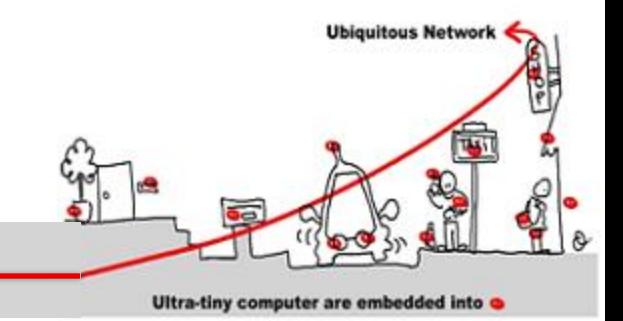

#### Services Modèle ABC et WCF

#### Jean-Yves Tigli [http://www.tigli.fr](http://www.tigli.fr/)

#### Polytech of Nice - Sophia Antipolis University

[Email : tigli@polytech.unice.fr](mailto:tigli@polytech.unice.fr)

# Introduction à Windows Communication Foundation

- **Ubiquitous Networ** Ultra-tiny computer are embedded into
- WCF est un framework unifié pour les applications distribuées, avec son modèle de programmation et son API
- C'est le standard pour les applications distribuées Microsoft .Net
- Les caractéristiques de WCF sont :
	- Un modèle de programmation orienté service
	- Une interropérabilité avec des services non WCF grâce à l'inclusion des standards du domaine
	- Un extensibilité qui permet à un client / serveur d'être configuré pour intéropéré avec REST, SOAP, JSON, XML, et autres standards binaires.

# Introduction à Windows Communication Foundation

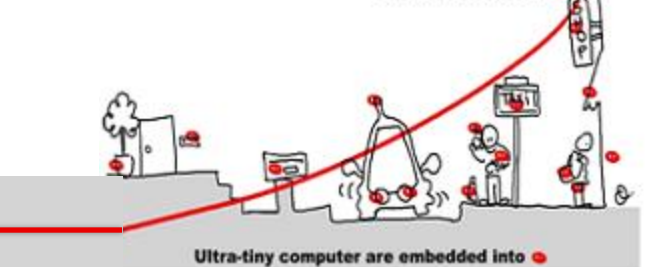

**Ubiquitous Network** 

- WCF utilise de nombreux types de communication
- WCF est au sommet du framework .Net

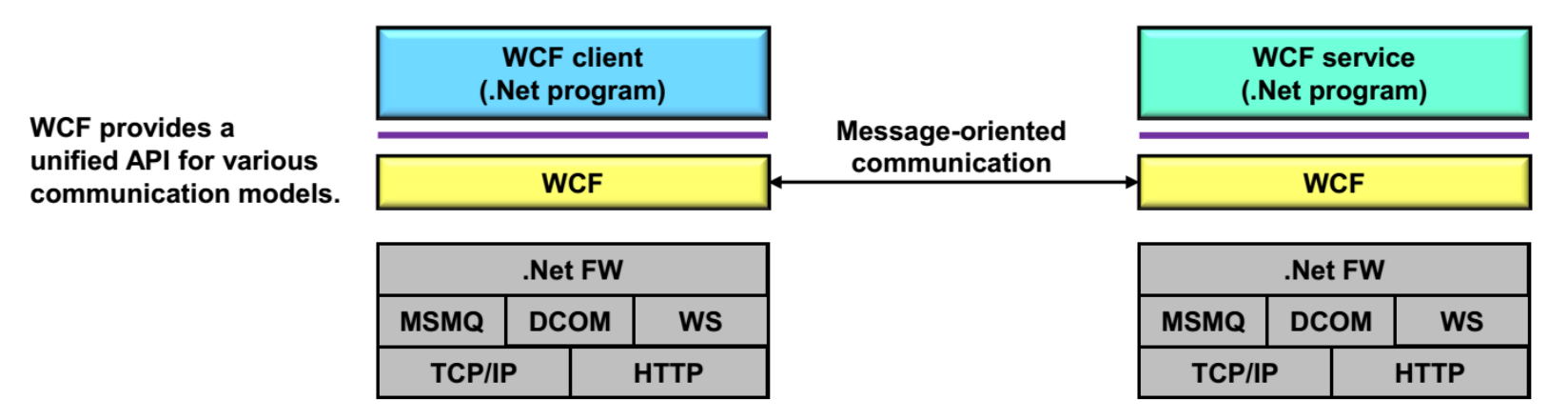

- En fait WCF est une approche orientée service qui va au-delà des Web Service
- En séparant les notions de contrat, de protocole et de format de message
- En séparant une description abstraite d'un service et son implémentation

## Introduction à Windows Communication Foundation

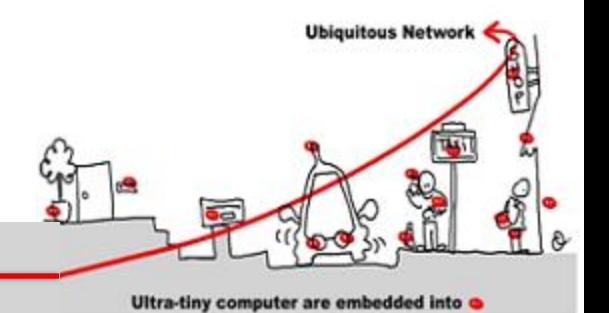

• WCF peut donc s'appuyer sur de multiples protocoles de communication

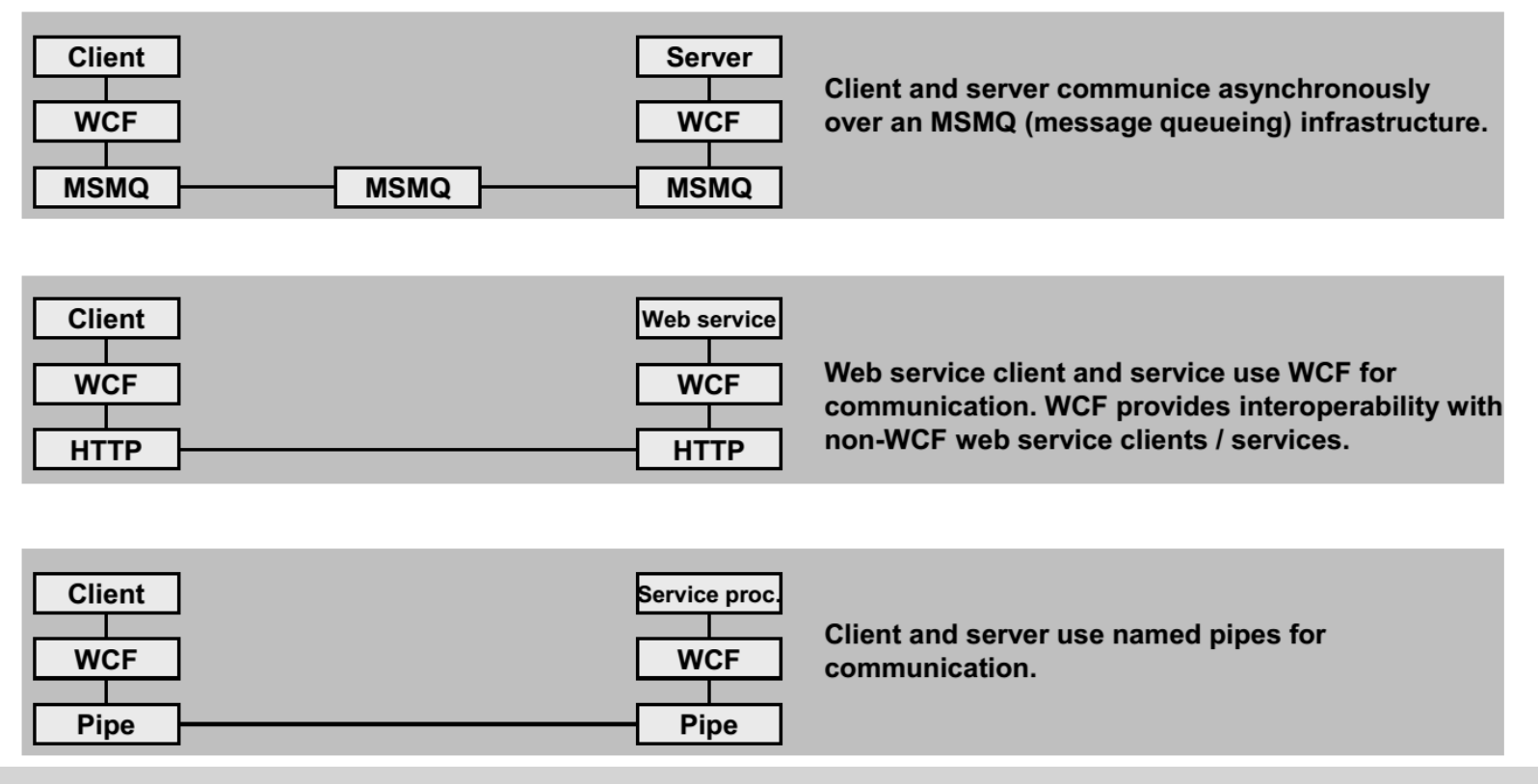

2013-2014 Application Réparties – SI4 Jean-Yves tigli - tigli@polytech.unice.fr - www.tigli.fr  $\frac{4}{4}$ 

- Le concept central de WCF est la notion de service
- Qui est fourni par un « endpoint »
- Qui est accessible par une protocole de transport
- Ainsi un service WCF est défini à travers les informations ABC :
	- L'adresse A ou où le service est disponible (l'URI du enpoint dans le cas d'un WS)
	- Le binding B ou comment accéder au service (quel protocole de transport)
	- Le contrat C ou que fournit l'interface du service (opérations, types de données …)
- Exemple dans le cas de WSDL

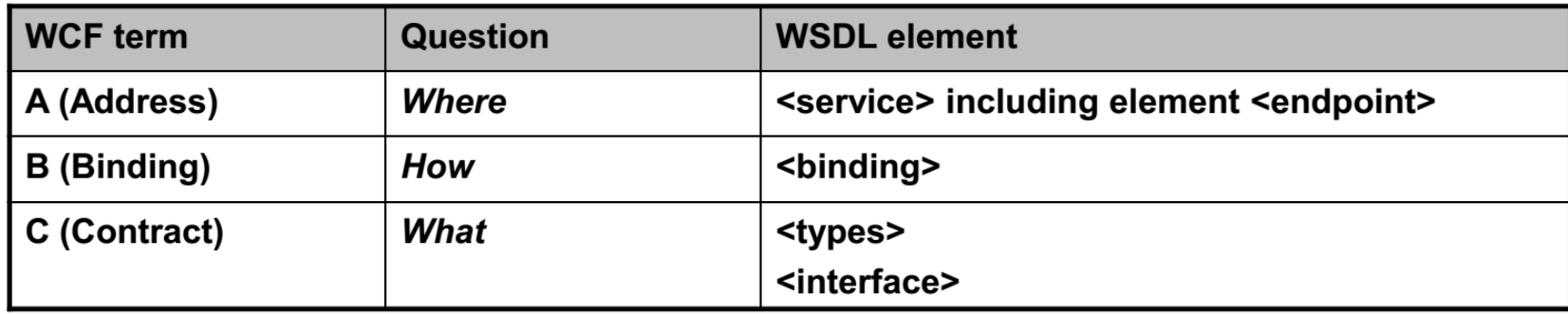

**Ubiquitous Network** 

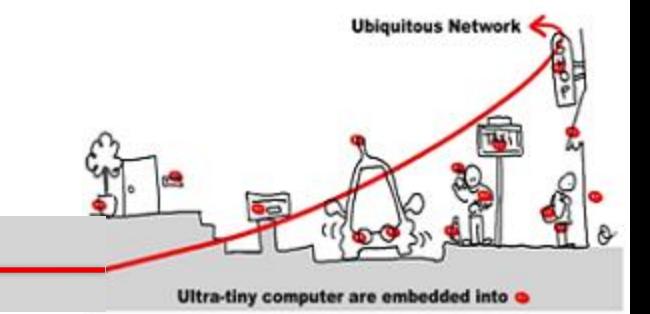

• WCF fournit un modèle complet entités/relations

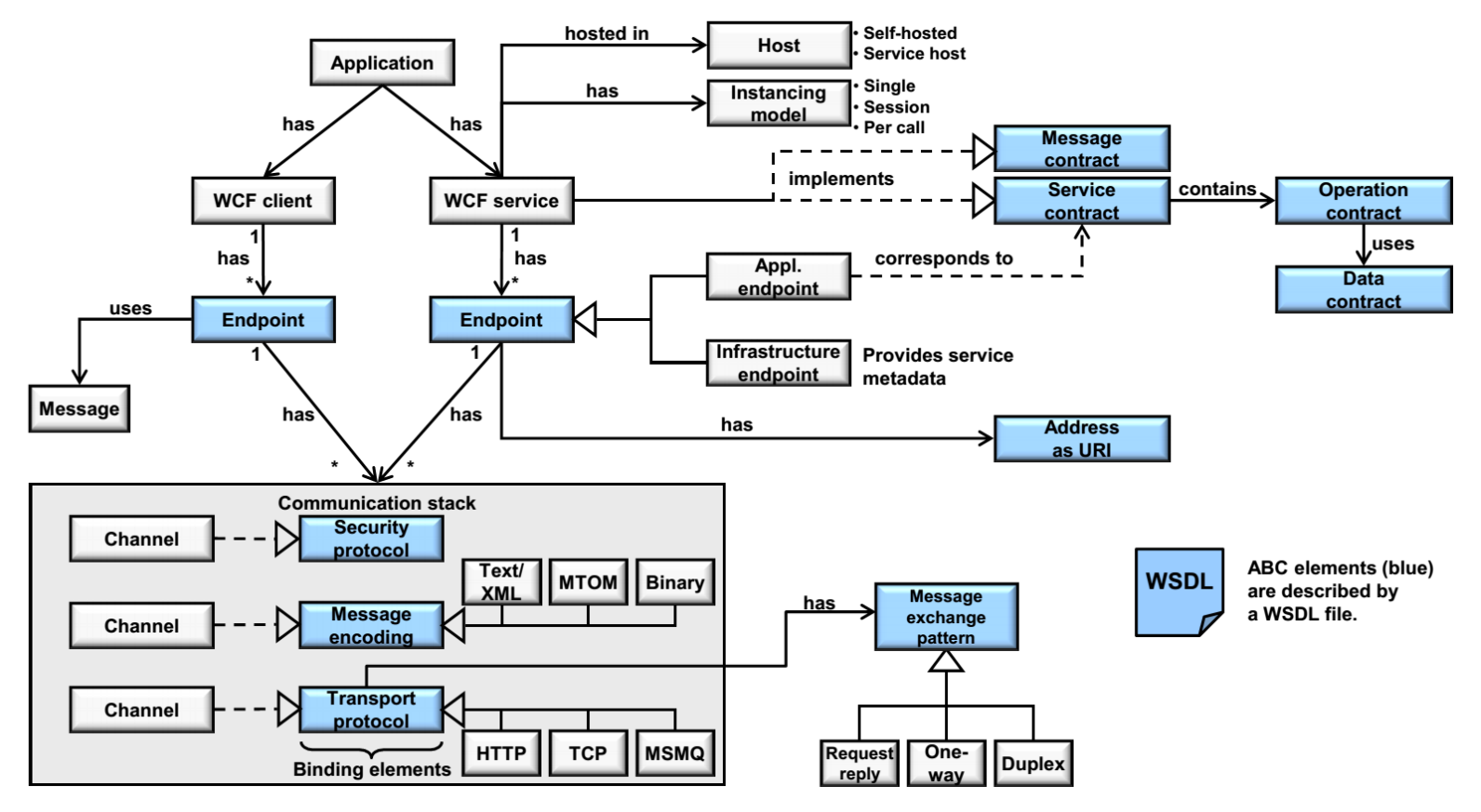

2013-2014 Application Réparties – SI4 Jean-Yves tigli - tigli@polytech.unice.fr - www.tigli.fr 6

- Application: une application à un client WCF et/ou un service WCF
- Client WCF : Un client est un composant avec un endpoint pour communiquer avec un service WCF.
- Service WCF : S'exécute dans son propre process (self-hosted) ou sur un serveur spécifique (specific service hosting process, comme IIS, Windows Activation Service, Windows Service).
- Endpoint: Client et Service WCF client utilise un endpoint pour communiquer.
- Application endpoint: Le endpoint sur lequel un service applicatif est exposé/fourni.
- Infrastructure endpoint: Part of WCF system to offer metadata of an application service.
- Message: unité d'échange de données entre client et service WCF. WCF est exclusivement basé sur des messages.
- Adresse : Une adresse physique comprend un nom d'hôte, un numéro de port, et un nom de service (URI). Le service applicatif est accessible avec cette adresse
- Exemple.: http://localhost:8000/HSZ-TWSMW/DateTimeService

**Ubiquitous Network** 

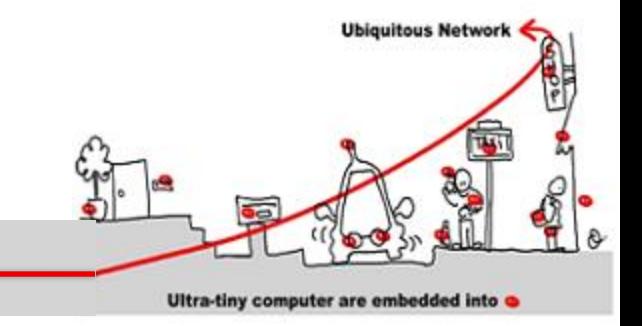

- Le protocole de transport (transport binding): définit le protocole utilisé pour transférer les messages (ex. HTTP over TCP, ou TCP, …)
- Le format des message (message encoding binding element): définit le formatage des messages avant qu'ils soient envoyé sur le réseau grâce au protocole de transport (ex. Texte/XML, SOAP ou MTOM (Message Transmission Optimized Mechanism) pour le transfert efficace de données binaires).
- Le protocole de sécurité (security binding): définit les fonctions de sécurité qui sont appliquées aux messages (authentication, encryptage).
- Le pattern d'échange de message (vu sous le nopm de PortType) : définit comment les messages sont échangés (request-reply, one-way, duplex).
- La pile de communication : comprend différents éléments de binding, au minimum le transport binding et le message encoding binding element.
- L'hôte: l'environnement d'exécution pour le service sur un process indépendant (self-hosted) ou sur un serveur spécifique (comme IIS, Windows Activation Service, Windows Service).Either self-hosted (specific process for service)

### Le modèle de programmation WCF (Classes et Interfaces)

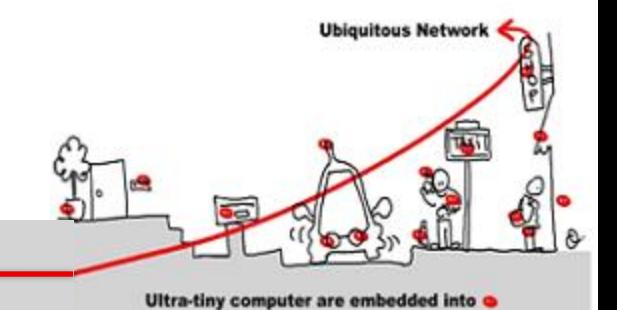

Les éléments ABC de WCF sont disponibles comme des classes spécifiques

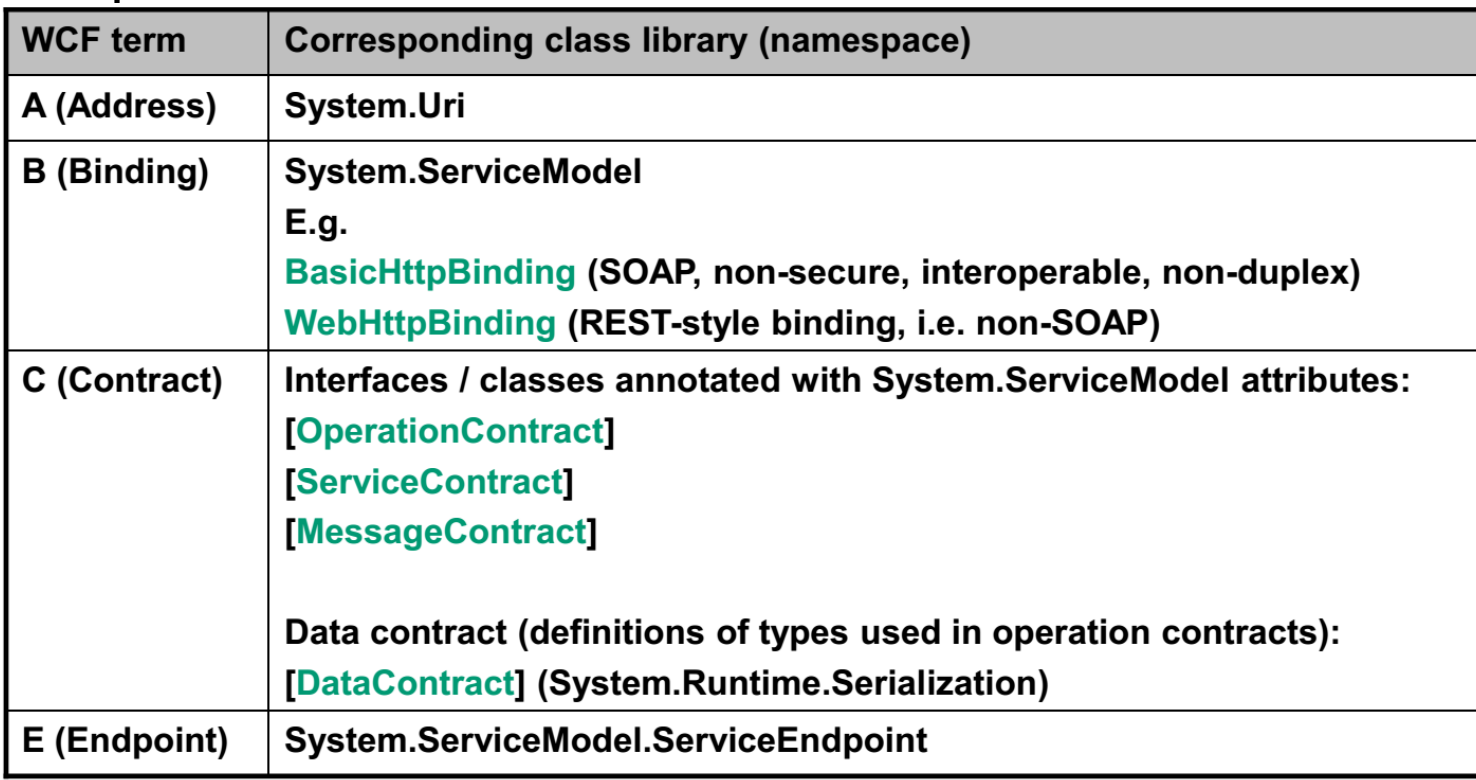

#### Le « A » de ABC

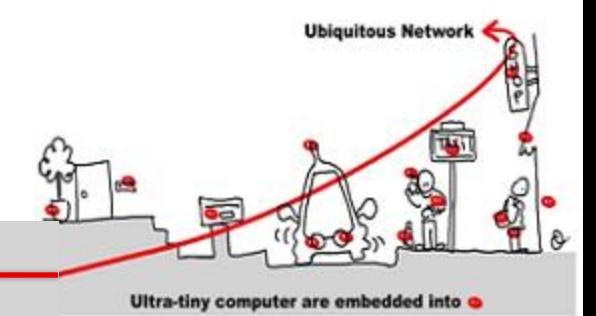

• L'adresse WCF définit où le service est disponible (endpoint reference, à l'instar du standard WS-Addressing)

#### **WS-Addressing EPR schema:**

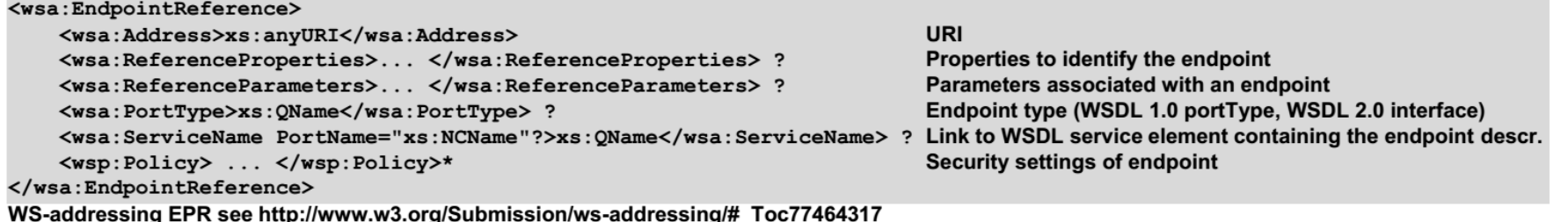

#### **Example endpoint address URI:**

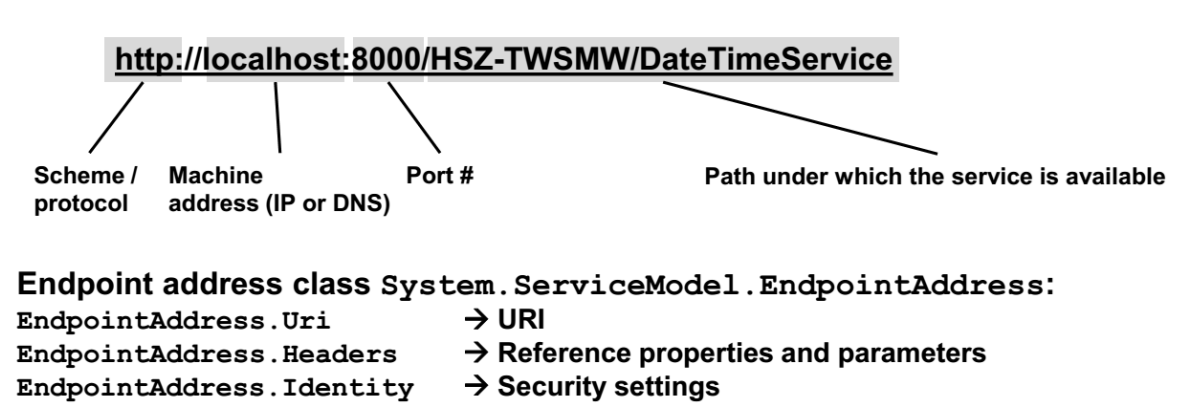

#### Le « B » de ABC

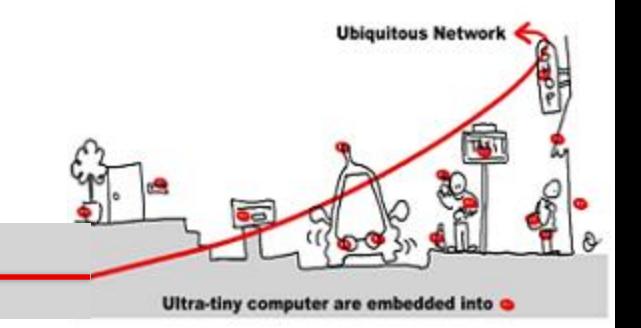

- Le binding est le moyen par lequel le endpoint est accessible
- Il contient les éléments suivants :
	- Le protocole de transport
		- Exemples: TCP, HTTP, MSMQ
	- Le format des messages
		- Exemples: Text/XML (SOAP), binary, MTOM (Message Transfer Optimized Mechanism).
	- Les paramètres de configuration de la sécurité :

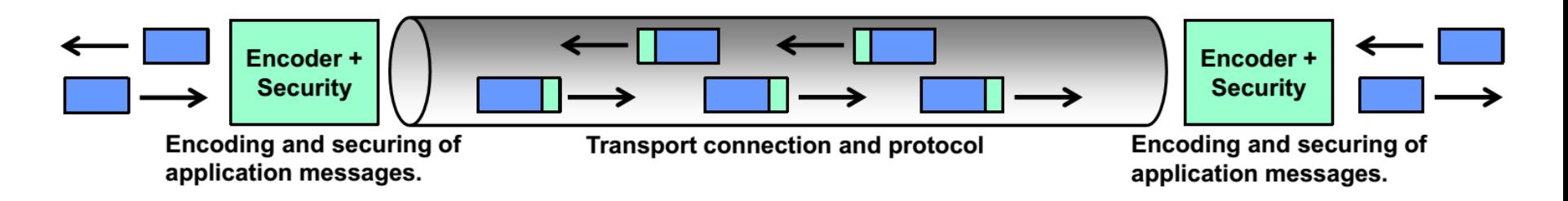

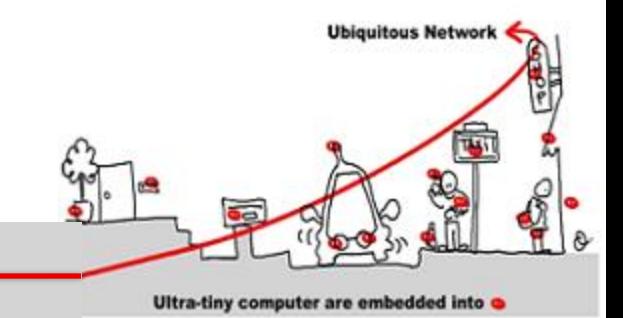

#### Le « B » de ABC

• WCF fournit les binding suivants :

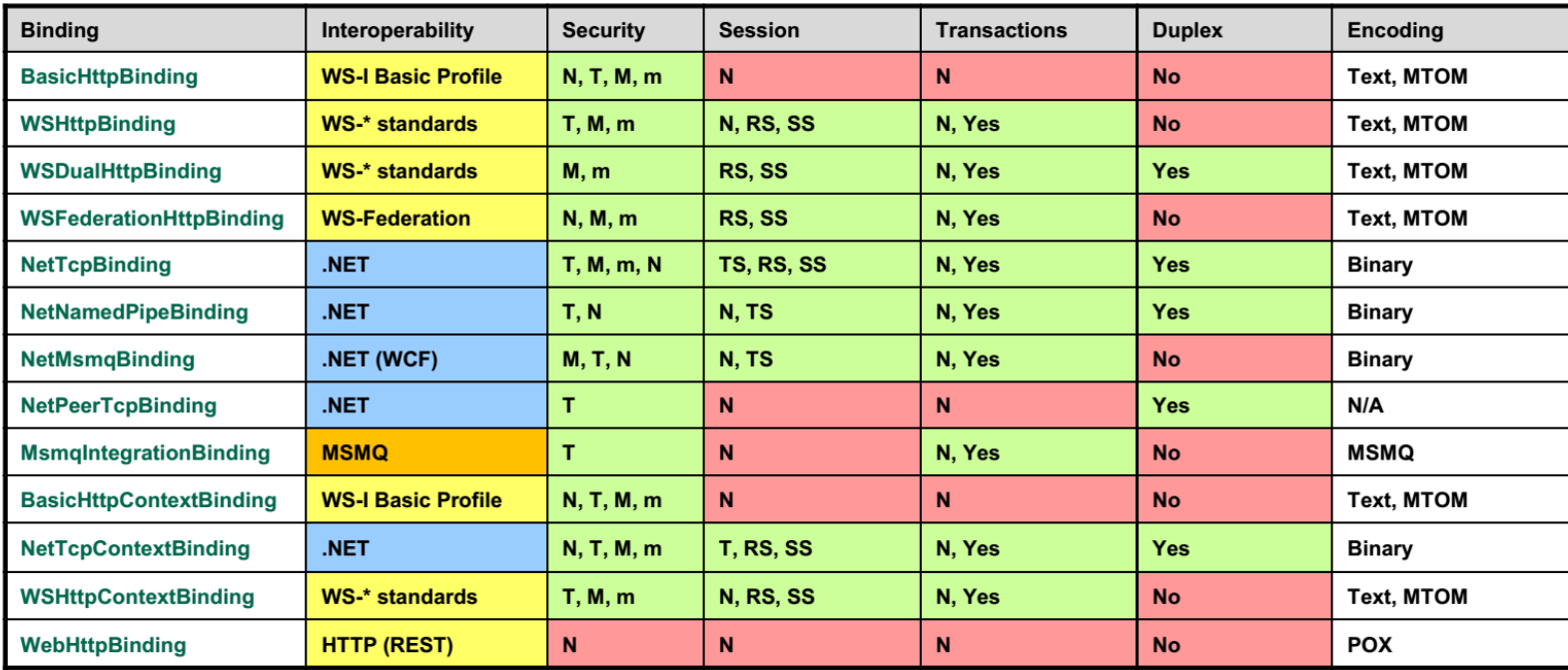

#### More details on WCF bindings see http://msdn.microsoft.com/en-us/library/ms730879.aspx.

Key:  $N:$ None RS: Reliable Session (WS-ReliableMessaging) **Security Session** T: Transport SS:  $M:$ **TS: Transport Session Message** m: mixed

2013-2014 Application Réparties – SI4 Jean-Yves tigli - tigli@polytech.unice.fr - www.tigli.fr 12

POX: Plain Old XML

#### Le « C » de ABC

- Les interfaces WCF sont appelées des contrats
- Les contrats définissent des opérations, des structures de données et des messages
- Un contrat de service définit :
	- a. un groupement d'opérations dans un service (le .Net attribute [ServiceContract])
	- b. les signatures des operations (le .Net attribute [OperationContract])
	- c. Les types de données des opérations (le .Net attribute [DataContract])
- A partir d'un contrat vers du code ou vice-versa :

L' utilitaire SvcUtil.exe peut être utilisé pour les correspondances entre services abstraits, services interopérables (documents WSDL) et la définition des interfaces (code C #).

Soit SvcUtil.exe récupère la définition du service à partir d'un fichier WSDL sur le disque à l'aide du protocole DISCO (protocole propriétaire de Microsoft pour la découverte de service) ou directement à partir d'un service en cours d'exécution via par exemple un protocole de norme WS-MetadataExchange)

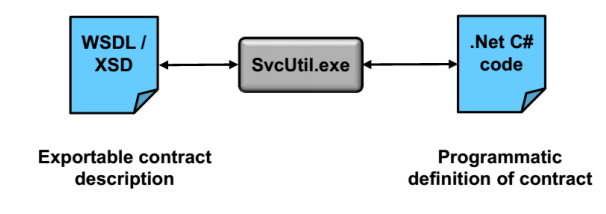

**Ubiquitous Network** 

## Hébergement d'un service WCF

- Un service est hébergé par un processus qui exécute des services.
- WCF fournit plusieurs possibilités pour héberger des services :
	- A. Self-hosted service:
		- Le cycle de vie est géré par le service lui-même
	- B. Un processus d'hébergement standard Windows : .Net et Windows offre des processus spécialisés dans l'hébergement de services.
		- a. IIS (Internet Information Services):
			- Supporte seulement HTTP (IIS est un serveur web).
		- b. WAS (Windows Activation Services):
			- Nouveau framework sur lequel IIS 7.0 s'appuie
			- Supporte HTTP, TCP, les pipes.
		- C. Windows services:
			- Le cycle de vie est controllé par la configuration de démarrage de services.
	- Plus d'informations sont disponibles sur http://msdn.microsoft.com/enus/library/ms730158.aspx.

**Ubiquitous Network** 

#### Les étapes pour créer un service WCF

- Selon le mode de déploiement, il faut définir des projets différents :
- Créer un projet Visual C# / WCF / WCF Service Library :
- Le fichier binaire produit sera une DLL (Dynamic Link Library), pour s'exécuter dans un WAS.
- Les fichiers de code source sont :
	- IService1.cs avec les attributs [ServiceContract] (service interface = contrat).
	- Service1.cs (implémentation du service).
	- App.config (fichier de configuration du transport binding et autres paramètres).
- Créer un projet Visual C# / WCF / WCF Service Application :
- Le fichier binaire produit sera une DLL (Dynamic Link Library), pour s'exécuter dans IIS.
- Les fichiers de code source sont :
	- IService1.cs avec les attributs [ServiceContract] (service interface = contrat).
	- Service1.cs (implémentation du service).
	- Web.config (fichier de configuration sur du HTTP binding et autres paramètres).

**Ubiquitous Networl** 

#### Les étapes pour créer un service WCF

– Créer une classe C#

- **Ubiquitous Network** Ultra-tiny computer are embedded into
- Définition de l'interface (contrat de service comme une interface C# ou une classe  $CH):$ 
	- Définit une interface d'un web service avec une interface .Net
	- Exemple un contrat défini en C# (contenant des contract sur des operations):

```
[ServiceContract(Namespace = "http://indigoo.WSMW")]
public interface IMyInterface
  [OperationContract]
  string MyFunction();
  [OperationContract]
  int MyOtherFunction();
```
Implémentation d'un contrat de service (classe C# implémentant l'interface):

```
public class MyService : IMyInterface
  public string MyFunction () {...}
```
#### Les étapes pour créer un service WCF

**Ubiquitous Networl** Ultra-tiny computer are embedded into

- Déploiement et exécution du service :
- Le déploiement se fait dans une DLL ou directement en lançant un nouveau processus (self-hosting service)
- Dans ce dernier cas, le code suivant doit être ajouté au service

selfHost.AddServiceEndpoint(typeof(MyService), new BasicHttpBinding(), "MyService");

• Enfin, le service peut-être lancé avec la méthode :

selfHost.Open();

### WCF, configurer plutôt que programmer

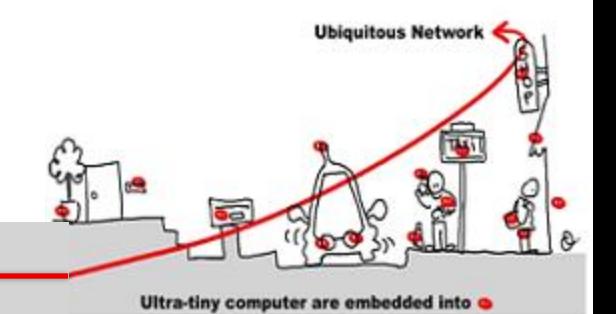

- Un Client et un service WCF peuvent être définis dans une configuration (déclarative en XML or programmatique avec des classes .Net).
- Bonnes pratiques :
	- Pour améliorer la ruitilisabiité des services web dans des environnements différents, les contrats (C), les adresses (A) et le binding ('B') doivent être séparés.
	- Définir l'interface et son implémentation par programmation sans mentionner de protocole de transport et de format de message
	- La définition du protocole de transport, de l'adresse, et du format de message sera faite dans un fichier de configuration
	- Le fichiers de configuration sont App.config ou Web.config comme :

```
<system.ServiceModel>
```

```
<services>
  <service>
    <endpoint/>
  </service>
 </services>
 <bindings>
  <!-- Specify one or more of the system-provided binding elements, for example, <br/>basicHttpBinding> -->
  <!-- Alternatively, <customBinding> elements. -->
  </bindings>
 <br />behaviors> <!-- One or more of the system-provided or custom behavior elements. -->
  </behaviors>
</system.ServiceModel>
```
### WCF, configurer plutôt que programmer

• La configuration du service peut se faire graphiquement avec SvcConfigEditor.exe: Microsoft\SDKs\Windows\v7.0A\Bin\SvcConfigEditor.exe.

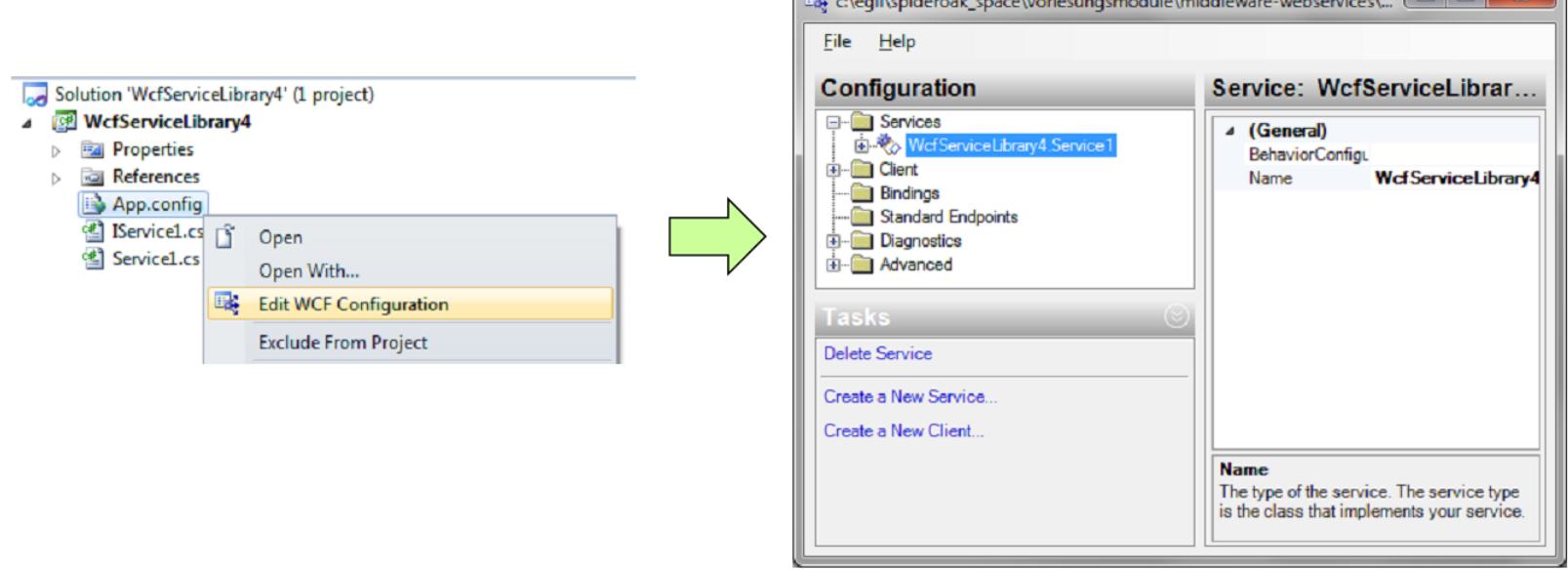

**Ubiquitous Network** 

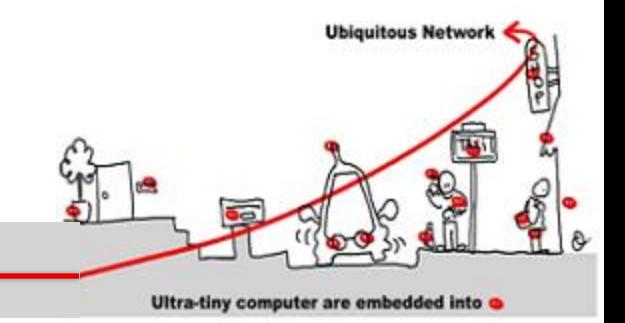

#### Synthèse du cours

Ce que nous n'aurons pas vu

2013-2014 Application Réparties – SI4 Jean-Yves tigli - tigli@polytech.unice.fr - www.tigli.fr 20

#### Pile Protocolaire des Services Logiciels issus du Web

Les principaux composants ou couches d'une pile de protocoles de services Web incluent :

•**Couche Transport**— assure la transmission des messages entre les applications •**Couche Protocole et Format D'échanges**  encode et gére la séquence des messages échangés entre le service et son consommateur

•**Couche Description de Service et Contrat**  décrit le service fourni

•**Couche Annuaire et Recherche de Services** centralise les services au moyen d'un registre commun

Couche 3 Description de Service et Contrat : WSDL WADL… Couche 5 Applicative *ORCHESTRATION MASHUP COMPOSITION*  Couche 2 : Protocole et Format D'échanges : PORTTYPE, XML, SOAP, JSON, Binary .. Couche 4 : Annuaire et Recherche de services *UDDI*

> Couche 1 Transport HTTP, SMTP, FTP, TCP/IP

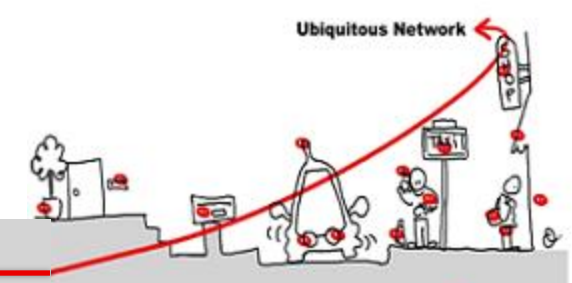

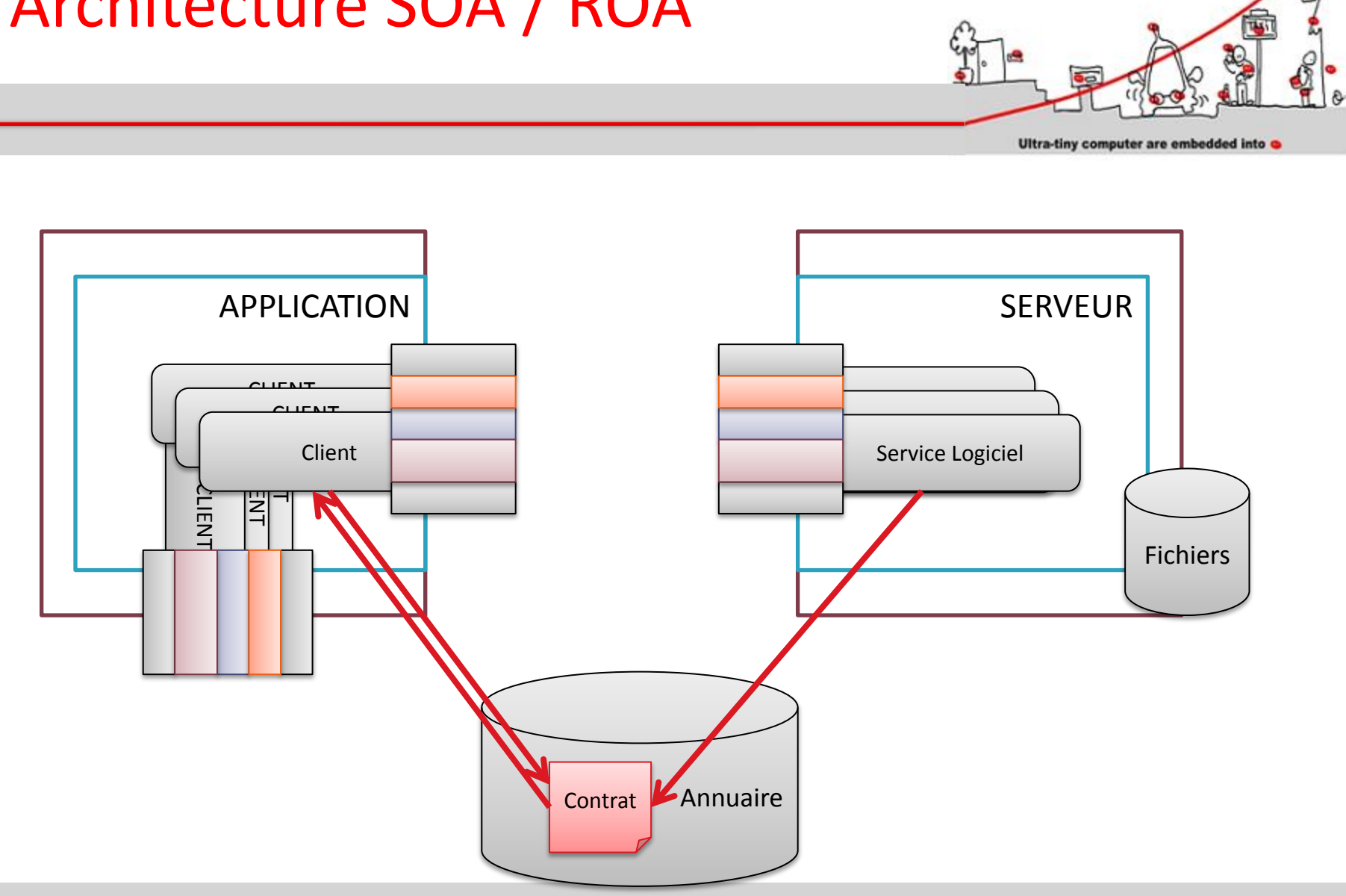

**Ubiquitous Network** 

#### Architecture SOA / ROA

#### Ce que nous n'aurons pas vu

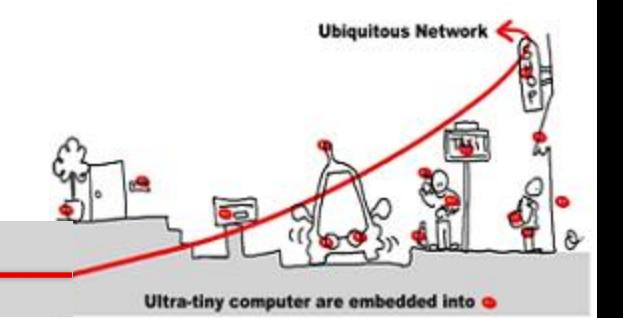

- Les annuaires (ex. UDDI)
- Les annotations sémantiques de services (ex. OWL-S: Semantic Markup for Web Services )
	- OWL-S est une ontologie pour décrire la sémantique de Services Web
	- See OWL Web Ontology Language Use Cases and Requirements
- Composition de services : orchestration et choregraphie (ex. WS-BPEL)
- Etc.

#### Annuaire de Services : ex. UDDI

- UDDI offre plusieurs services, en voici quelques exemples :
	- De type informationnels (nom d'entreprises, descriptions de l'entreprise, etc)
	- Enregistrement d'entreprise
	- Liste de services disponibles par entreprise
	- Informations techniques (relations bindings) sur chacun des services (ex: le WSDL)
- Voici à quoi ressemblerais une requête pour le W3Québec si celui-ci disposait de web services enregistrés sur un répertoire de services.

```
<?xml version="1.0" encoding="UTF-8"?> 
            <Envelope mlns="http://schemas.xmlsoap.org/soap/envelope/"> 
                         <Body> 
                                      <find_service businessKey="*" generic="1.0" xmlns="urn:uddi-org:api" maxRows="5"> 
                                                   <name>W3Québec</name> 
                                      </find_service> 
                         </body> 
            </Envelope>
```
**Ubiquitous Network** 

# Annuaire de Services : ex. UDDI

#### Et la réponse :

<businessList generic="1.0" operator="W3Québec" truncated="false" xmlns="urn:uddi-org:api">

<businessInfos> <businessInfo

businessKey="3894572309850239485723049857"> <name>W3Québec</name> <description xml:lang="fr"> L

*Le W3Québec est né d'une volonté de rehausser la qualité du Web et du multimédia au Québec pour qu'ils deviennent des outils de communication accessibles à tous. À cet effet, le W3Québec entend mettre en lumière les enjeux stratégiques, technologiques, économiques et sociopolitiques liés à leur utilisation et faire connaître la valeur ajoutée des normes, standards et bonnes pratiques à tous les décideurs, acteurs et professionnels du milieu.*

</description>

<serviceInfos>

<serviceInfo

businessKey="8471974012938740129374012934780298347"

serviceKey="4572034957230498570234975802349857230">

<name>Exemple de webservice "widget service«

</serviceInfo>

</serviceInfos>

</businessInfo>

s/businessInfos>  $2013-$ 

Application Réparties – SI4 Jean-Yves tigli - tigli@polytech.unice.fr - www.tigli.fr  $^{25}$ 

**Ubiquitous Network** 

#### Exemple WS-BPEL - activity

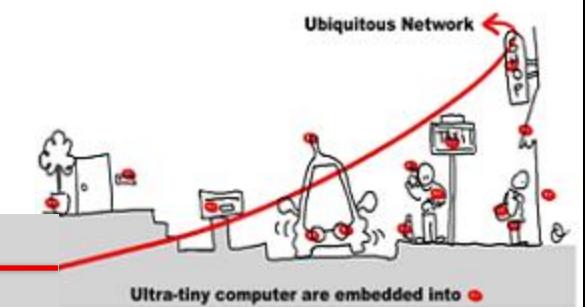

#### <switch> <case condition ="condition1"> <invoke partnerLink ="Customer"...> </invoke> </case> <otherwise> <flow> <invoke partnerLink ="Customer"...> </invoke> <switch> <case condition="condition2"> <invoke partnerLink ="HotelService"...> </invoke> </case> <otherwise> <invoke partnerLink ="FlightService"...> </invoke> </switch> ...

#### </switch>

…

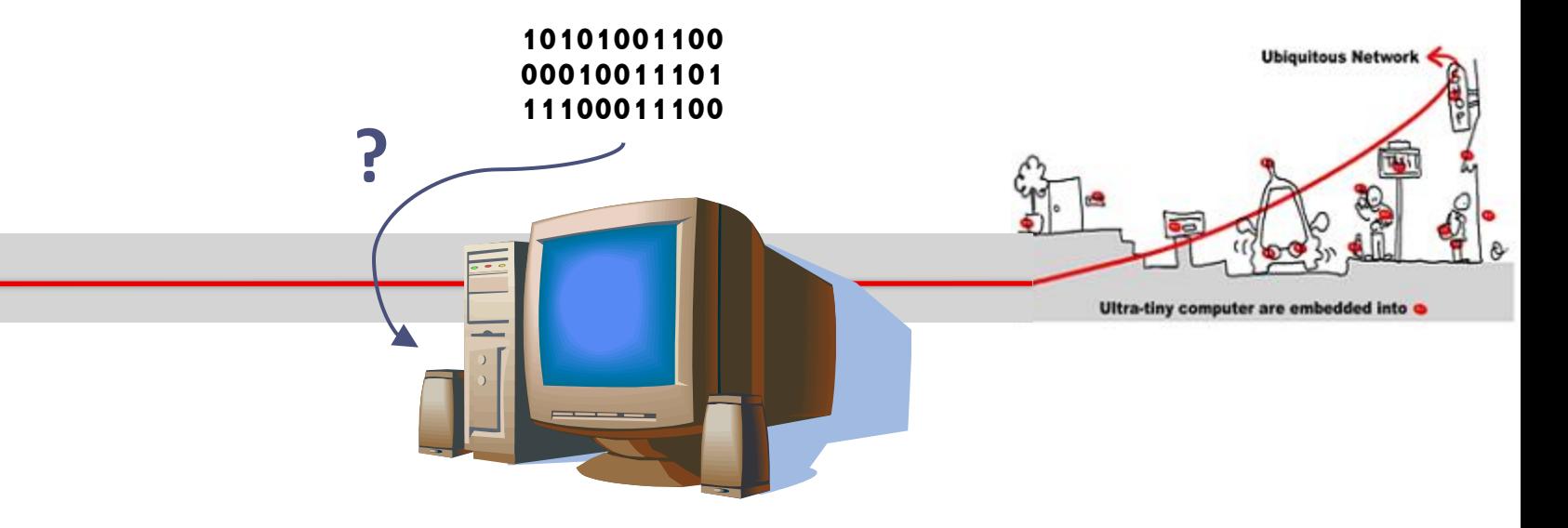

# **LE TD D'AUJOURD'HUI SUR REST/JSON**

• Un exemple sous .NET C#